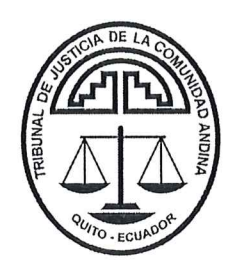

## TRIBUNAL DE JUSTICIA DE LA COMUNIDAD ANDINA

#### **PROCESO 200-IP-2022**

## Interpretación prejudicial solicitada por la Quinta Sala de Derecho Constitucional y Social Transitoria de la Corte Suprema de Justicia de la República del Perú<sup>1</sup>

Magistrada sustanciadora: Sandra Catalina Charris Rebellón

El Tribunal de Justicia de la Comunidad Andina, en San Francisco de Quito, reunido en sesión judicial celebrada por medios telemáticos<sup>2</sup> el 1 de marzo de 2024, adopta por unanimidad el presente auto<sup>3</sup>.

#### VISTOS:

El Oficio 7461-2021-5°SDCYST/CS de fecha 27 de mayo de 2022, recibido vía correo electrónico el 30 del mismo mes, mediante el cual la Quinta Sala de Derecho Constitucional y Social Transitoria de la Corte Suprema de Justicia de la República del Perú solicitó al Tribunal de Justicia de la Comunidad Andina (en adelante, el TICA o el Tribunal) la interpretación prejudicial del numeral 1 de la nota interpretativa del artículo 1 del Anexo I y numeral 7 del Anexo III del «Acuerdo Relativo a la Aplicación del Artículo VII del Acuerdo General sobre Aranceles Aduaneros y Comercio de 1994 de la Organización Mundial del Comercio» (en adelante, el Acuerdo sobre valoración de la OMC) anexo a la Decisión 571 -«Valor en Aduana de las Mercancías Importadas» emitida por la Comisión de la Comunidad Andina (en adelante, la Decisión 571)<sup>4</sup>, a fin de resolver el proceso interno 7461-2021.

Publicada en la GOAC 1023 del 15 de diciembre del 2003.

En el proceso interno 7461-2021.

 $\overline{2}$ De conformidad con lo establecido en el artículo 17 del Reglamento Interno del Tribunal de Justicia de la Comunidad Andina.

 $\overline{\mathbf{3}}$ Los magistrados Gómez y Salvador aclaran su voto favorable en el sentido de que consideran que el presente auto debería ser publicado en la Gaceta Oficial del Acuerdo de Cartagena (en adelante, GOAC). Por su parte, la magistrada Charris aclara su voto favorable en el sentido de que no es necesario publicar el presente auto en la GOAC.

El escrito de fecha 8 de marzo de 2023, recibido vía correo electrónico el 9 del mismo mes y año, mediante el cual Distribuidora Deportiva Puma S.A.C. (en adelante, PUMA) solicitó se convoque a informes orales en el presente proceso.

El Auto del 16 de enero de 2023, mediante el cual el TJCA admitió a trámite la solicitud de interpretación prejudicial.

El escrito de fecha 21 de diciembre de 2023, recibido vía correo electrónico el 22 del mismo mes y año, mediante el cual PUMA puso en conocimiento del TJCA que realizó el pago de la costa procesal correspondiente.

## **CONSIDERANDO:**

Que el numeral 9.2 del artículo 9 del «Reglamento que regula aspectos vinculados con la solicitud y emisión de Interpretaciones Prejudiciales» del Tribunal<sup>5</sup> establece lo siguiente:

## «Artículo 9.- Informes escritos u orales de carácter técnico y/o normativo.-

- $( \ldots )$
- Las partes intervinientes en el procedimiento administrativo o proceso judicial o 9.2 arbitral respectivo podrán solicitar, de manera directa al Tribunal, que convoque a los informes orales a los que se refiere el Numeral 9.1. precedente, especialmente en aquellos casos en los que la consulta prejudicial verse sobre un asunto jurídico controvertido, de alta complejidad, novedoso o sobre el cual no exista jurisprudencia uniforme, previo el pago de las costas procesales por su realización, las cuales serán definidas por el Tribunal al inicio de cada gestión judicial.

 $( \ldots )$ 

Oue el Acuerdo 01/2023 del TJCA<sup>6</sup> fija la costa procesal que financia el gasto adicional que representa atender las solicitudes de informes orales en el marco de la tramitación de interpretaciones prejudiciales ante este Tribunal.

Que PUMA solicitó informes orales y realizó el pago de la costa procesal prevista en el Acuerdo 01/2023.

Que, en el presente caso, la autoridad consultante ha solicitado al TJCA la interpretación prejudicial de las siguientes disposiciones:

El numeral 1 de la nota interpretativa del artículo 1 del Acuerdo sobre valoración de la OMC anexo a la Decisión 571.

Publicado en la GOAC 5125 del 9 de febrero del 2023. V

Modificado mediante Acuerdo 03/2022 del TJCA, publicado en la GOAC 4495 del 7 de julio de  $\overline{5}$ 2022.

El numeral 7 del Anexo III del Acuerdo sobre valoración de la OMC anexo a la  $\overline{a}$ Decisión 571.

Que, de la revisión del expediente se puede apreciar — de manera preliminar— que el tema controvertido que tiene que ser resuelto en el proceso judicial interno, vinculado con el ordenamiento jurídico de la Comunidad Andina, es el siguiente:

Si los pagos realizados por concepto de publicidad y marketing internacional contenidos en la cláusula de un contrato de licencia de uso de marca deberían formar parte o no del precio realmente pagado o por pagar de las mercancías importadas.

Que, en el presente proceso de interpretación prejudicial, no se resolverá la controversia existente entre las partes del proceso interno, asunto que es competencia de la autoridad jurisdiccional pertinente de la República del Perú. Asimismo, la diligencia de presentación de informes orales que será convocada por este Tribunal no es una audiencia de pruebas ni en ella se discutirán los hechos relacionados con la controversia.

Que, en atención a lo establecido en el párrafo precedente, no causa indefensión el hecho de que este Tribunal delimite la participación de los intervinientes en la diligencia de presentación de informes orales, pues esta tiene por objeto únicamente escuchar aspectos de carácter técnico y/o normativo, y en términos abstractos.

Que, en consecuencia, corresponde convocar a una audiencia de informes orales y en ese sentido invitar a un representante de las partes del proceso interno, tal como se detalla a continuación:

- Un representante de Distribuidora Deportiva Puma S.A.C. (PUMA) a) (demandante).
- Un representante de la Superintendencia Nacional de Aduanas y de b) Administración Tributaria - SUNAT (demandado).
- Un representante del Tribunal Fiscal de la República del Perú (demandado).  $\mathbf{C}$

Que, adicionalmente corresponde poner en conocimiento de la Quinta Sala de Derecho Constitucional y Social Transitoria de la Corte Suprema de Justicia de la República del Perú la realización de la mencionada diligencia de presentación de informes orales para que, si lo considera pertinente, asista al mismo.

## Las preguntas a ser absueltas en la diligencia de presentación de informes orales:

De conformidad con la nota interpretativa del artículo 1 del Acuerdo sobre a) valoración de la OMC anexo a la Decisión 571 ¿los pagos realizados por concepto : de publicidad y marketing internacional estipulados en la cláusula de un contrato  $\mathcal{V}$ 

4

de licencia de uso de marca deben formar parte del precio realmente pagado o por pagar de las mercancías importadas?

- A la luz del numeral 7 del Anexo III del Acuerdo sobre valoración de la OMC  $b)$ anexo a la Decisión 571 ilos pagos realizados por concepto de publicidad y marketing internacional contenidos en la cláusula de un contrato de licencia de uso de marca constituyen una condición de venta?
- Acorde al literal c) del artículo 8 del Acuerdo sobre valoración de la OMC anexo  $\mathbf{C}$ a la Decisión 571; y, el literal c) del artículo 18 y artículo 26 del «Reglamento Comunitario de la Decisión 571 - Valor en Aduana de las Mercancías Importadas», contenido en el anexo de la Resolución 846 de la Secretaría General de la Comunidad Andina (en adelante, Resolución 846) ¿los pagos realizados por concepto de publicidad y marketing internacional contenidos en la cláusula de un contrato de licencia de uso de marca tienen relación con las mercancías importadas, constituyen una condición de venta y pueden determinarse sobre la base de datos objetivos y cuantificables?
- En armonía con el artículo 31 de la Resolución 846 ¿Los pagos realizados por d) concepto de publicidad y marketing internacional contenidos en la cláusula de un contrato de licencia de uso de marca son elementos a deducir o que no pueden ser añadidos al precio realmente pagado o por pagar?

De conformidad con lo anterior, el Tribunal de Justicia de la Comunidad Andina:

#### DECIDE:

D

- PRIMERO: Convocar a la realización de la audiencia de informes orales para el día jueves 4 de abril de 2024 a las 10:00 a.m. hora de Bogotá, Lima, Quito y 11:00 a.m. de La Paz, misma que se realizará por medios telemáticos. Por secretaría de este Tribunal se coordinarán los detalles logísticos necesarios para la efectiva realización de esta diligencia.
- SEGUNDO: Invitar a Distribuidora Deportiva Puma S.A.C. (PUMA), a la Superintendencia Nacional de Aduanas y de Administración Tributaria – SUNAT y al Tribunal Fiscal de la República del Perú a la diligencia de presentación de informes orales a realizarse por medios telemáticos en el marco de la tramitación del Proceso 200-IP-2022, para que respondan, si lo consideran pertinente, las preguntas mencionadas en la parte considerativa de la presente providencia judicial.  $\hat{V}$

 $\overline{4}$ 

TERCERO: Poner en conocimiento de la Quinta Sala de Derecho Constitucional y Social Transitoria de la Corte Suprema de Justicia de la República del Perú la realización de la mencionada diligencia de presentación de informes orales para que asista si lo considera pertinente y se pronuncie sobre las preguntas de su elección.

# NOTIFÍQUESE, COMUNÍQUESE Y CÚMPLASE.

El presente auto ha sido aprobado por los siguientes magistrados en la sesión judicial de fecha 1 de marzo de 2024, conforme consta en el Acta 6-J-TJCA-2024:

Hugo R. Gómez Apac Sandra Catalina Charris Rebellón Magistrado Magistrada Íñigo Salvador Crespo Rogelio Mayta Mayta Magistrado Magistrado

De conformidad con lo establecido en el literal n) del artículo 7 del Reglamento Interno del Tribunal de Justicia de la Comunidad Andina, firman igualmente el presente auto el magistrado presidente y la secretaria general.

Íñigo Salvador Crespo Magistrado presidente

Karla Margot Rodriguez obleias Secretaria general